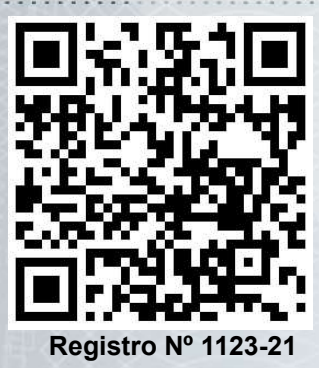

# **DIPLOMATURA EN ANIMACIÓN GRÁFICA DE ACCIDENTES DE TRÁNSITO Y HECHOS FORENSES**

Por la presente, el Centro de Entrenamiento en Investigación y Reconstrucción de Accidentes de Tránsito CE-IRAT CERTIFICA, que el/la

# Lic. Jorge Rubén Miranday

D.N.I. N°: 16.152.503 (Argentina) ha finalizado y APROBADO el curso de DIPLOMATURA EN ANIMACIÓN GRÁFICA DE ACCIDENTES DE TRÁNSITO Y HECHOS FORENSES, con una carga horaria de 340 horas cátedras. Fecha de Inicio: 07 de Junio de 2021. Fecha de Finalización: 24 de Septiembre de 2021. Se extiende el presente CERTIFICADO, a los 24 días del mes de Septiembre de 2021, en la Ciudad de Resistencia. Provincia de Chaco - ARGENTINA, a los efectos de ser presentado ante las autoridades que así lo requieran.

Director de CE-IRAT

Presidente A.P.I.A.T.

Lic. Gustavo A. Enciso **Acc. Gisela Insaurralde** Acc. Gisela Insaurralde Lic. Guido Alexandro Copetti Jefe de frabajos Prácticos - CE IRAT

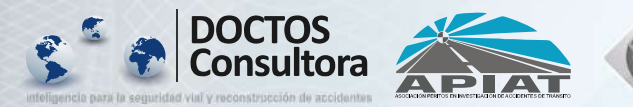

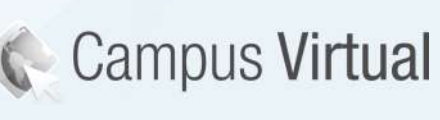

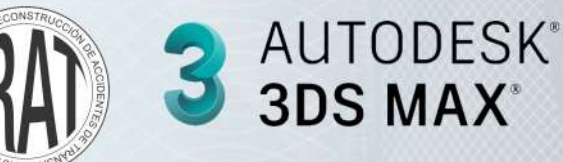

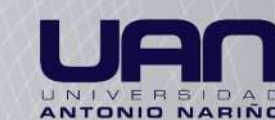

Registro Nº 1123-21

#### OBJETIVOS GENERALES

Brindar al Perito las especificaciones de técnicas para la representación gráfica secuencia vectorial de objetos que representan un hecho, que ha sido sometido a análisis físico previamente.

### OBJETIVOS ESPECÍFICOS

Introducir al Perito en las normas de dibujo asistido por computadora CAD.

Conocer y usar con un alto grado de habilidad, las herramientas de diseño y animación del entorno 3D Max ® de Autodesk y del software FARO.

Adiestrar al perito en técnicas de movimientos de objetos proporcionales a cálculos cinemáticos previamente determinados.

Complementar la formación del Perito en técnicas de animación de movimientos combinados de bípedos.

#### Clase N° 1

Introducción al mundo de 3D Max Studio. Herramientas Principales

Pantalla de Trabajo. Descripción de las herramientas necesarias para animaciones forenses. Ejercicio n°1 "Crear una tetera". Ejercicio n°2 "Abrir un archivo y centrar la figura"

#### Clase N° 2

Herramientas mas importantes (continuación). Ejercicio n°1 "Definir un Sistema de Unidades" Herramienta "Rotar Arco". Apariencia del Dibujo. Ejercicio n°3 "Creación de un Cubo".

Ejercicio n°4 "Creación de una Esfera". Ejercicio n°5 "Creación de un Cilindro".

#### Clase N° 3

Dibujo en 3D y 2D. Ejercicio 1 "Crear una caja respecto a un Sistema de Referencias". Ejes de un Objeto. Sistemas de coordenadas.

#### Clase N° 4

Problemas del DOEO. Ejercicio n°1 "Alinear los ejes con el Universo". Ejercicio n°2 "Medir las Dimensiones de un Objeto". Ejercicio n°3 "Modificar el Tamaño de un Objeto". Ejercicio n°4 "Corrección del DOEO". Ejercicio n°5 "Dimensionar y ubicar un camión"

# Clase N° 5

Comencemos a Animar<sub>iii</sub>. Muy Importante<sub>iii</sub> El Tiempo. Configuración del Tiempo. Ejercicio n°1 "Animar un auto con M.R.U. – Movimiento Rectilíneo Uniforme" Correcciones de la Animación. Fusionar. Ejercicio n°2 "Animación".

#### Clase N° 6

La Ventana de Track View. Claves y Curvas de Función.

Modificaciones de las Propiedades Física de un Objeto por medio de las claves en la ventana de Track View. Ejercicio n°1 "Animación con M.R.U."

#### Clase N° 6Bis Como Eliminar Animaciones.

Administración de animación movimientos. Aceleración y desaceleración Clase N° 7

Dibujando una encrucijada. Procedimientos. Dibujando las Ochavas. Procedimientos Uso de planimetrías como fondo de animaciones en 3D.

# Clase N° 8

Dibujando una Encrucijada (Segunda Parte).

Dibujando la Calzada y elementos del entorno. Cómo aprovechar las galerías de dibujos vectoriales.

# Clase N° 9

Director de CE-IRAT

Recorriendo el Escenario del Accidente (primera parte). Procedimientos. Introducción al uso de cámaras. Cámaras aéreas, cámaras atadas a sujetos. Ubicación de cámaras testigos. Clase N° 10 DIPLOMATURA EN AIMMACIÓN GRÁFICA DE ACCIDENTES DE TRÁNSITO Y HECHOS FORENSES<br>
DETALLE DE LOS CONTENIDOS DE LA DIPLOMATURA en ANIMACIÓN GRÁFICA DE ACCIDENTES DE TRÁNSITO Y HECHO FORENSES<br>
Brindar al Perito las especificacio

Recorriendo el Escenario del Accidente (segunda parte). Procedimientos. Resumen de las primeras 10 Clases.

#### Clase N° 11

Aprendiendo a Animar Movimientos en el Plano (primera parte). Construcción de las Tablas de Posición-Tiempo. Animación de un Vehículo. Animación de colisiones. Animación de vuelcos, animación de atropellos.

#### Clase N° 12

Aprendiendo a Animar Movimientos en el Plano (segunda parte). Fusionando otro Vehículo. El Problema del Modelo Físico en la Animación. Con los pies sobre la tierra¡¡¡

Animación de otros Vehículo y objetos. Creación de capas de movimientos sobre objetos y peatones.

#### Clase N° 13

Aprendiendo a Animar Movimientos en el Plano (tercera parte). Procedimientos. Imagen de fondo. Introducción al foto-realismo. Como emular vistas de cámaras.

### Clase N° 14

La Animación y el Video Digital (primera parte). Definiciones. Conclusiones. Eligiendo una **Vista de la contradición de la contradición de la contradición de la contradición de la contradición de la co** 

Mapeado y Realismo. Ejercicio n°1 "Creación de Bitmap"

#### Clase N° 15

La Animación y el Video Digital (segunda parte). Procedimientos. Creación de condiciones atmosféricas. Introducción a la creación de luces y brillos. Creación y control de sombras. Clase N° 16

Introducción a las animaciones de rotación. Primera Parte. Sistemas de Referencias Clase N° 17

Introducción a las animaciones de rotación. Segunda Parte. Controladores de Movimientos de Rotación. Rotación de un vehículo sobre su eje propio. Rotación Uniforme

#### Clase N° 18

Roto-Traslación. Primera Parte. Traslación y Rotación alrededor de un eje fuera del objeto Calidad del Movimiento. Procedimientos Finales

Presidente A.P.I.A.T.

Lic. Gustavo A. Enciso Copetting Contractors Acc. Gisela Insaurralde Lic. Guido Alexandro Copetting Lic. Guido Alexandro Copetting Lic. Guido Alexandro Copetting Lic. Guido Alexandro Copetting Lic. Guido Alexandro Copettin Jefe de frabajos Prácticos - CE IRAT